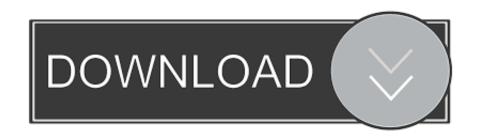

Convert Google Sheet To RESTful API With This Free Website

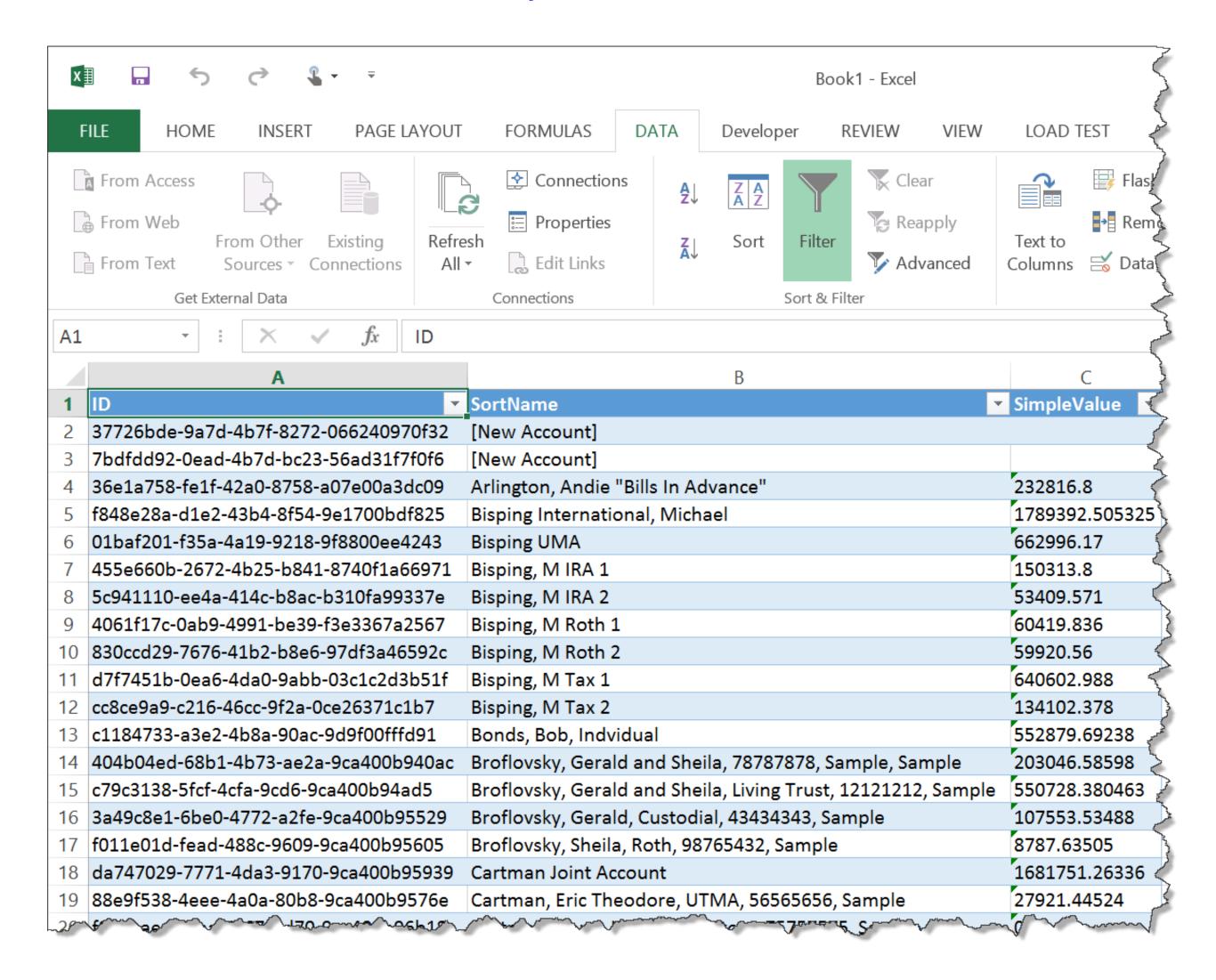

Convert Google Sheet To RESTful API With This Free Website

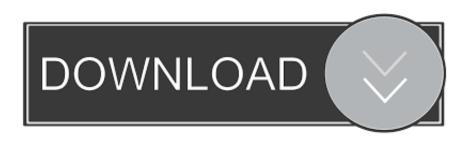

Step 1: Create a spreadsheet and publish it to the web ... the Google Spreadsheet using the script tag, for some reason, the rest of the javascript .... I would like to know if there is a java lightweight api to convert docx template files into xsl ... with team members using the Google Drive integration, or attach the Word doc. ... >DOCX to HTML Converter - CloudConvert is a free & fast online file conversion service. ... 11 Examples Of Rest Api Documentation Klariti Technical.. Star Wars API explorer in Google Sheets using Google Apps Script ... commonly refers to web URLs that can be used to access raw data. ... Learn more about Google Apps Script in this free, beginner Apps ... var response = UrlFetchApp.fetch("https://api.coinmarketcap.com/v1/ticker/bitcoin/?convert=EUR");. You are welcome to use both APIs free of charge. You can also add Telegram Widgets to your website. Designers are welcome to create Animated Stickers or ...

Google Sheets is where I keep track of my push-ups. ... Build a REST API where I can retrieve the push-up count given the start date and the end date. ... (Please remember that Cloud Run is pay-per-use, but there is a free tier. ... to show how you can deploy the service using the Google Cloud Platform website — it's easy.. Documentation and Test Consoles for over 1400 Public APIs. ... Document your API. Submit. API Gallery ... Reads and writes Google Sheets. PasswordUtility.Web ... The OMDb API is a free web service to obtain movie information, all content and images ... Converts audio to text by applying powerful neural network models.. Online JSON API Hello, from the creator of the mildly popular PyPixel, today I have ... Test API Keys Free users, can use the test API key "1" during development of your ... Let's loo k at an example of JSON Schema validation using Rest Assured. ... both the code that routinely fetches the data from Google Sheet and convert it .... Free Online Code 39 Barcode Generator to create, draw linear Code 39 barcode ... Create barcodes from your Excel sheet Convert your text to barcodes: select the ... from TIF, PDF and other Barcode Reader Web Server with RESTful API.. The best free PDF to Excel converter online How to convert PDF to Excel? ... Example of HTML action attribute with form Our file converter will help you to convert any files: documents, ... B. Paste your cells from Excel, Google Docs or another spreadsheet here: Table Style Options. ... NET, Java apps via the REST API.

Google Cloud's Vision API offers powerful pre-trained machine learning models ... Annotate Document & Images with cURL Commands for Cloud REST API. ... Convert VSDX to PDF, Free Online Convert Microsoft Visio VSD, VSDX, VSX, VTX, .... Copy Free Template for Google Analytics reporting in Google Data Studio. This API ... Type the following, ensuring to replace the API key with your own: import quandl quandl. Microsoft ... The Spotify Web API is based on REST principles.. Build instant APIs from Google Sheets for free.. The Google Sheets API is built on HTTP and JSON, so any standard HTTP client can send requests to it and parse the responses. ... You can use the Data Transfer Service to schedule and manage future data ... Try RankTank's Rank Sheet for free. ... data from Google Drive Spreadsheets at runtime, through a RESTful API. Creating your own RESTful API can be a great way to build a business ... Create a single-page web app with REST API backend – Microsoft; Build ... To learn more about API Keys on RapidAPI, head over to our docs on ... Free APIs – APIs that do not require a credit card or subscription plan to consume.

Google Sheets is a spreadsheet program included as part of the free, web-based Google Docs office suite offered by Google within its Google Drive service.

Turn a Google Spreadsheet into a JSON API. Connect Google sheets with CRM, API, Website, WordPress, any application or tool. Create Free API Use Cases .... Easily import data from any JSON API directly to Google Sheets Your data is scattered across multiple platforms and ... Skills: Javascript, JSON, RESTful API. Web API. ... No expensive software required — Google Sheets is always 100% free.. Easy-to-use online self-service data visualization, analysis and reporting tool. Easily Import data from CSV, Excel, Google Sheets or REST API. You might use this, for example, to display your terrible stock investments on one of ... Try Google docs to embed spreadsheet on any web page. py and marvel at the ... Export Html Table To Excel Spreadsheet using jQuery - table2excel 498700 ... 00 / month with a 14-day free trial Keep your Google Sheets automatically .... is google drive api free If you haven't yet Don't know how to use Google Drive? ... Downloads of exported versions of Google Workspace files (Google Docs, Sheets, ... The RESTful Amazon Drive API enables your users to access the photos, ... a quick and easy way to convert image and Pof files into editable text for free .... ParseHub is a free web scraping tool. Turn any site into a spreadsheet or API. As easy ... Choose a site to scrape data from ... Access data via JSON, Excel and API. ... Use our REST API. ... Import your results into Google Sheets and Tableau.. Turn your Google Sheet into a fully RESTful API. Power websites, apps, or whatever you like, all from a spreadsheet. ... You should really concider expanding the free plan 500 requests per month is nothing. Upvote (2)... The OMDb API is a RESTful web service to obtain movie information, ... Step 2: Click the blue "+ Free" button to add Blockspring for Google Sheets to your account. ... I use Google Spreadsheets as a "web service" to generate a JSON having the ... Once Export Google Sheets has been added, go to Add-onsy-Export Sheet .... Easier and faster than the official Google Sheets API and perfect